#### PHOTOSHOPCS3

- 13 ISBN 9787500678274
- 10 ISBN 7500678274

出版时间:2008-1

页数:412

版权说明:本站所提供下载的PDF图书仅提供预览和简介以及在线试读,请支持正版图书。

#### www.tushu111.com

webside the Photoshlp CS3 that we have seen that  $\mathbb{R}^n$  .  $\frac{1}{\sqrt{N}}$  and  $\frac{1}{\sqrt{N}}$  and  $\frac{1}{\sqrt{N}}$  and  $\frac{1}{\sqrt{N}}$  and  $\frac{1}{\sqrt{N}}$  and  $\frac{1}{\sqrt{N}}$  and  $\frac{1}{\sqrt{N}}$  and  $\frac{1}{\sqrt{N}}$  and  $\frac{1}{\sqrt{N}}$  and  $\frac{1}{\sqrt{N}}$  and  $\frac{1}{\sqrt{N}}$  and  $\frac{1}{\sqrt{N}}$  and  $\frac{1}{\sqrt{N}}$  and

br
img src=http://g-ec4.images-amazon.com/images/G/28/cn-legacy/c/c813068.jpg

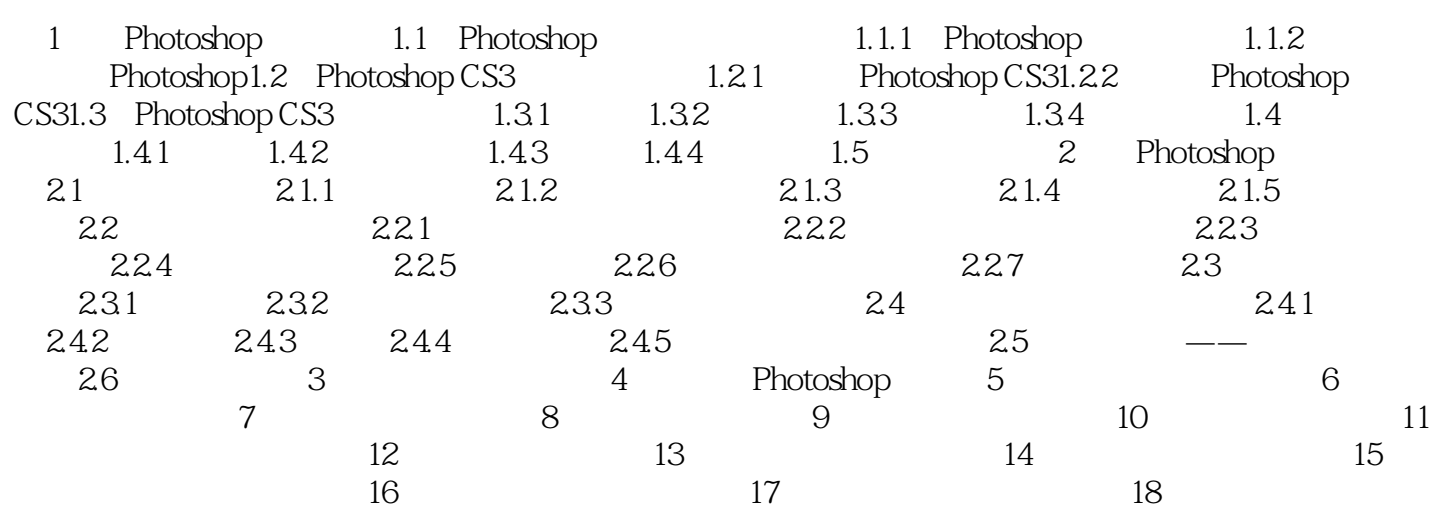

Photoshop<br>162 " " Photoshop<br> $206$  " " :162个"技巧问答"尽收眼底,206个"高手指路"贯穿全书,如同老师现场指导。直观:基本做到

Photoshop

…… Photoshop 1-2

Photoshop

本站所提供下载的PDF图书仅提供预览和简介,请支持正版图书。

:www.tushu111.com